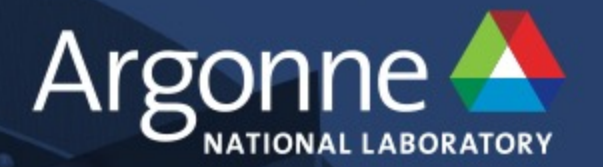

## **File Systems and I/O Performance**

**Gordon McPheeters ALCF**

www.anl.gov

### **Acknowledgments**

**Content Contributed by multiple people @ ALCF**

- Kevin Harms, harms@anl.gov
- Alex Kulyavtsev, alexku@anl.gov
- Jack O'Connell, joconne@alcf.anl.gov

### **Theta Overview**

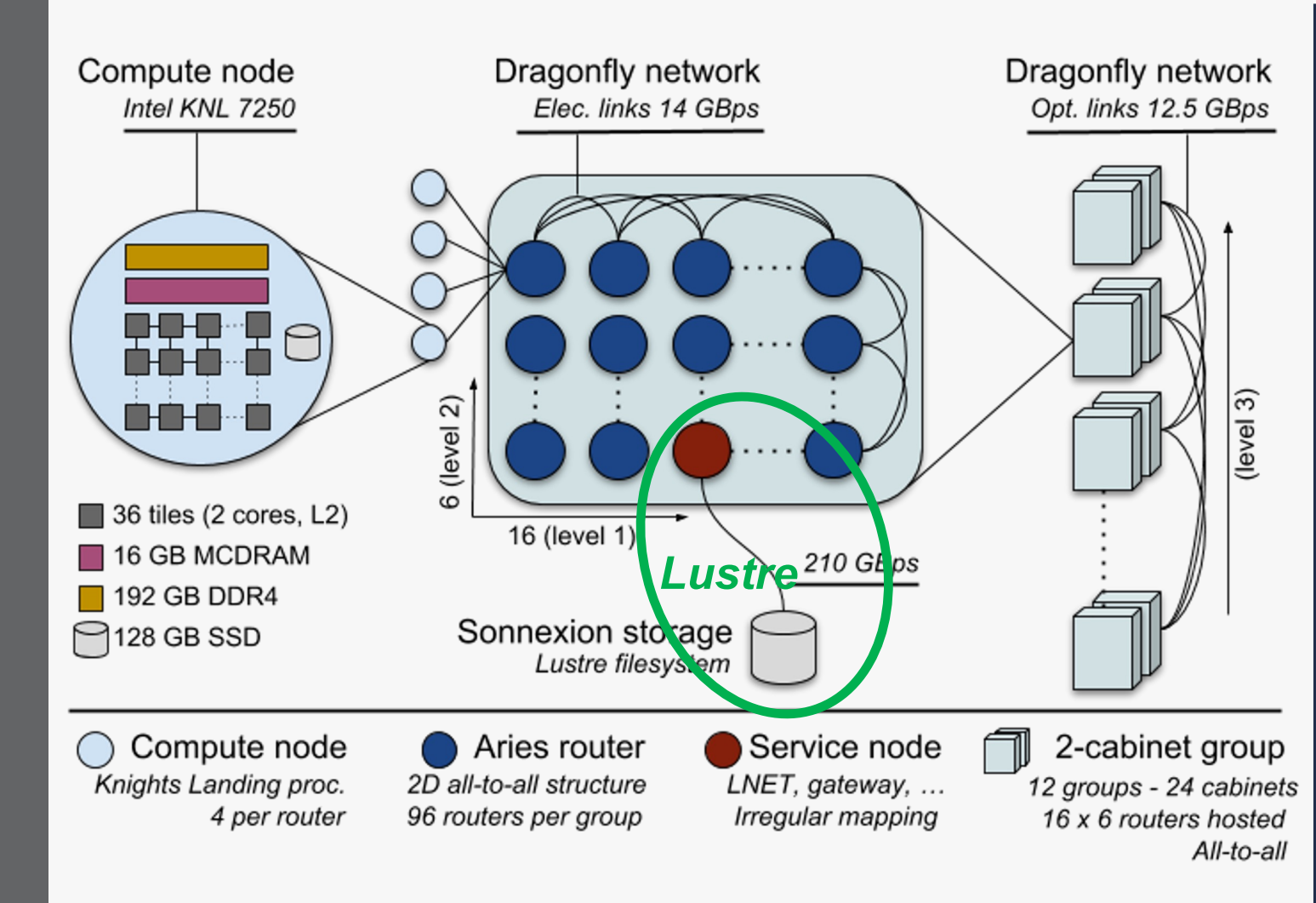

Architecture: Cray XC40 Processor: 1.3 GHz Intel Xeon Phi 7230 SKU Peak performance of 11.69 petaflops Racks: 24 Nodes: 4,392 Total cores: 281,088 Cores/node: 64 Memory/node: 192 GB DDR4 SDRAM (Total DDR4: 843 TB) High bandwidth memory/node: 16 GB MCDRAM (Total MCDRAM: 70 TB)

**10 PB Lustre file system SSD/node: 128 GB (Total SSD: 562 TB) Aries interconnect - Dragonfly configuration**

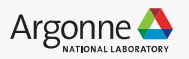

### **Lustre Terminology** Cray Aries

**Client** = Lustre software running on compute node

- **lnet** = Lustre Network (LNET) Router, I/O forwarding
- **MDS** = Metadata Server, manages metadata Each MDS may serve multiple MDTs
- **MDT** = Metadata Target, metadata storage
- **OSS** = Object Storage Server, manages data Each OSS may serve multiple OSTs **OST** = Object Storage Target, data storage

*Each file is distributed over 1+ OSTs, depending on the size and striping settings for the specific file.*

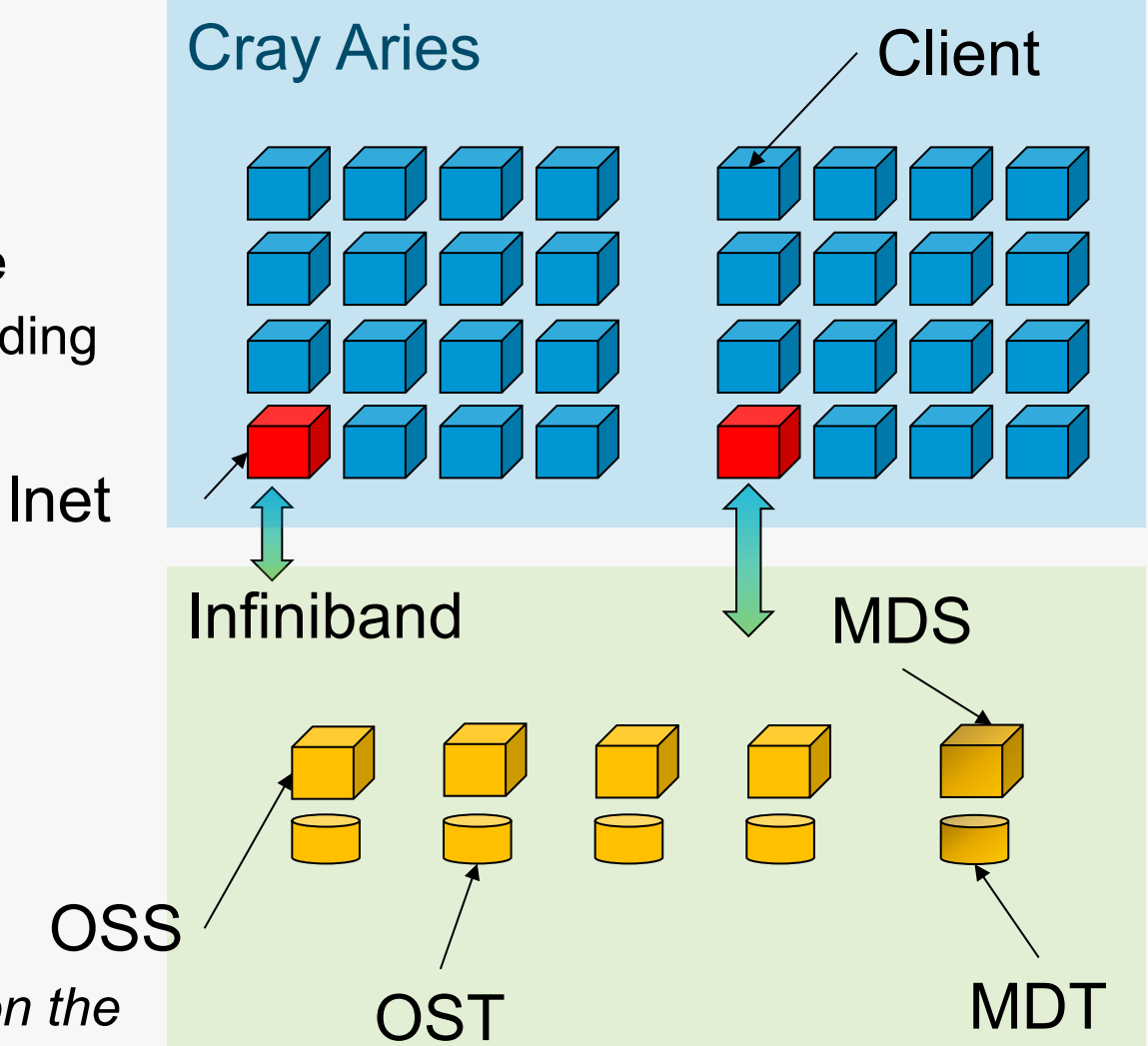

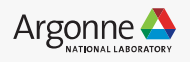

### **Theta – File Systems 1/2**

#### **/projects/\$PROJECT aka /lus/theta-fs0**

- Lustre 2.12
- **Hardware**
	- 10 PB usable RAID storage
	- 56 OSS (1 OST per OSS)
- **Performance (when new):**
	- Total Write BW **172 GB/s**
	- Total Read BW **240 GB/s**
	- Peak Performance of 1 OST is 6 GB/s
	- **Lustre client-cache effects may allow higher apparent BW**
	- **Single client ~ 1GB/s**

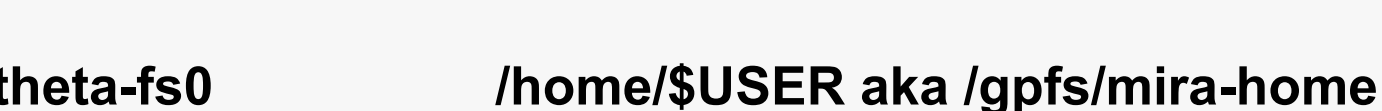

- GPFS 4.0
- Accessed via DVS service
- **Hardware**
	- 1 PB usable RAID storage
- **Performance**:
	- Not for performance of bulk I/O
	- Optimized for storage efficiency of code and binaries

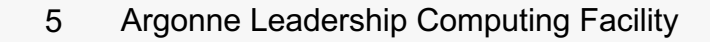

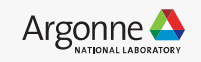

### **Theta – File Systems 2/2**

#### **/grand/projects/\$PROJECT /eagle/projects/\$PROJECT**

- $\cdot$  Lustre 2.12
- **Hardware (Each file system)**
	- 100 PB usable RAID storage
	- 40 OSS (4 OST per OSS) (HDD)
	- 20 MDS (2 MDT per MDS) (NVMe Flash)
- **Performance**:
	- Total Write BW **650 GB/s**
	- Total Read BW **650 GB/s**
	- Peak Performance of 1 OST is 6 GB/s
	- **Lustre client-cache effects may allow higher apparent BWTM**

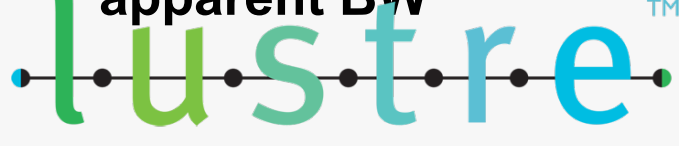

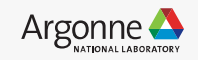

### **Theta – File Systems - Tools**

#### **All Lustre file systems maintain quotas at the project level.**

#### gmcpheet@thetalogin1:~> myprojectquotas

Lustre : Current Project Quota information for projects you're a member of:

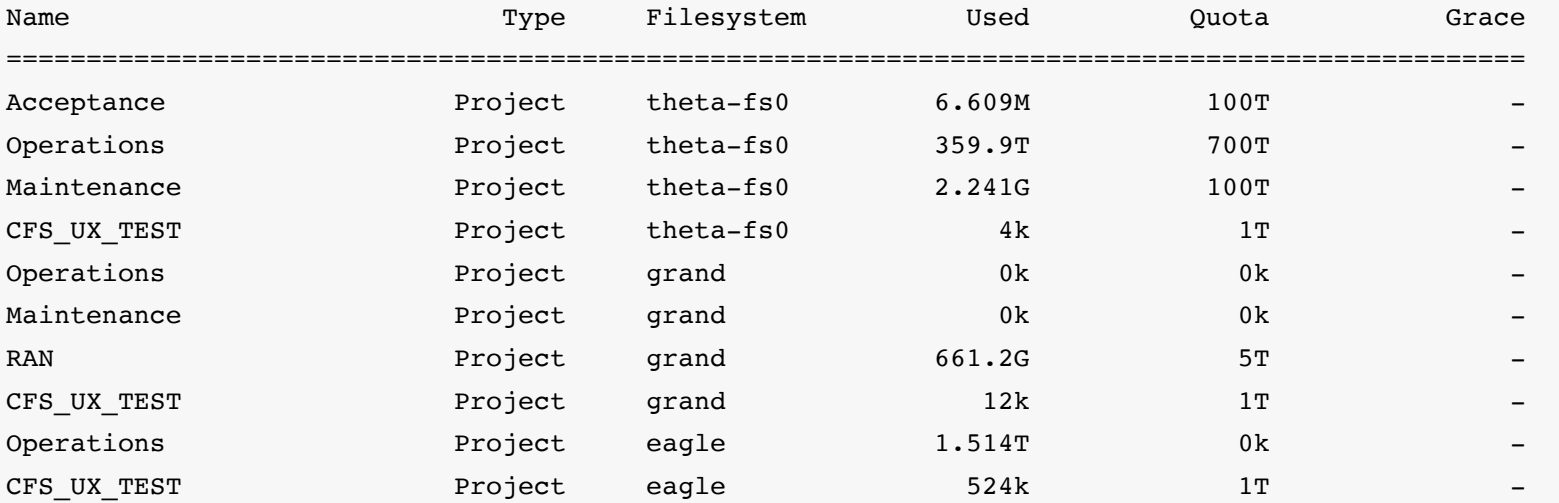

gmcpheet@thetalogin1:~>

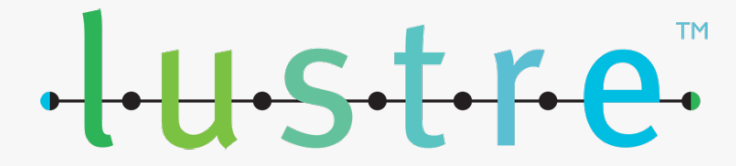

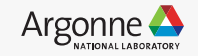

### **File Systems – Cobalt Specification / Selection**

**[https://www.alcf.anl.gov/support-center/theta/running-jobs-and-submission](https://www.alcf.anl.gov/support-center/theta/running-jobs-and-submission-scripts)scripts#qsub\_filesystems**

**Cobalt supports the coding of a file system along with the qsub command. - Allows jobs to be held in the event of a file system problem**

**Sample qsub:** 

qsub -n 128 -t 30 -q default --attrs filesystems=home,grand -A Project ./my\_job.sh

Valid filesystems are *home, eagle, grand, and theta-fs0*.

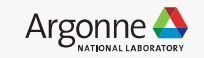

### **HPSS and ALCF home directory backups**

**Home directories are backed up every day. Three versions of a file are retained while the file still exists. Once a file is deleted the backup is kept for 10 days.** 

**The project directories are not automatically backed up. This responsibility belongs to the project teams.** 

**HPSS is used to archive/backup project directories to a disk/tape hierarchy.** 

**Two commands are available, hsi and htar. Recommendation is to use hsi.** 

**Users will need to contact support in order to initially setup their account for HPSS.**

**https://www.alcf.anl.gov/support-center/theta/using-hpss-theta**

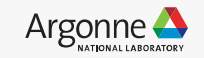

#### **I/O Models**

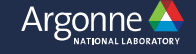

### **I/O Interfaces**

#### **POSIX I/O**

- Standard API and fully supported by Lustre
- Lowest level API for the system

#### **MPI-IO**

- Designed to support parallel I/O
- Independent MPI-IO
	- Each MPI task is handles the I/O independently using *non-collective* calls
		- Ex. MPI File write() and MPI File read()
		- Similar to POSIX I/O, but supports derived datatypes (useful for non-contiguous access)
- Collective MPI-IO
	- All MPI tasks participate in I/O, and must call the same routines.
		- Ex. MPI File write all() and MPI File read all()
	- Allows MPI library to perform collective I/O optimizations (often boosting performance)

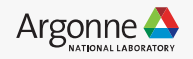

### **I/O Libraries**

#### **Cray PE offers several pre-built I/O libraries**

- module avail provides list of available libraries
- HDF5
	- cray-hdf5-parallel/1.10.6.1
	- hid t xferPropList = H5Pcreate(H5P DATASET XFER);
	- H5Pset dxpl mpio(xferPropList, {H5FD MPIO INDEPENDENT, H5FD MPIO COLLECTIVE});
	- https://www.alcf.anl.gov/support-center/theta/hdf5
- NetCDF
	- cray-netcdf/4.7.3.3(default)
- PNetCDF
	- cray-parallel-netcdf/1.12.0.1(default)
- ALCF strongly recommends the use of high-level I/O libraries
	- Provide portability
	- Baseline performance should be good out-of-the-box
	- Other resources: search youtube for ATPESC (Argonne Training Pgm Extreme Scale Computing)

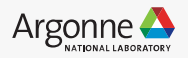

### **Files**

#### **File per process**

- Scales to O(10000) files
- System default settings work well for FPP
- Can run into issues when MDS is busy

#### **Single shared file**

- Write scaling limited by lock contention read does not have this concern
- Server side does not enable read cache so each IO needs to access disk
- Use MPI-IO
- Need to consider independent versus collective I/O
- ALCF does not recommend any particular approach

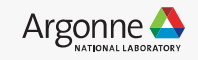

### **Optimization**

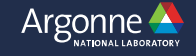

### **Lustre File Striping Basics Key to Parallel Performance**

**Example**: Consider a single **8mb file** with **1mb stripe size…**

**8mb file**

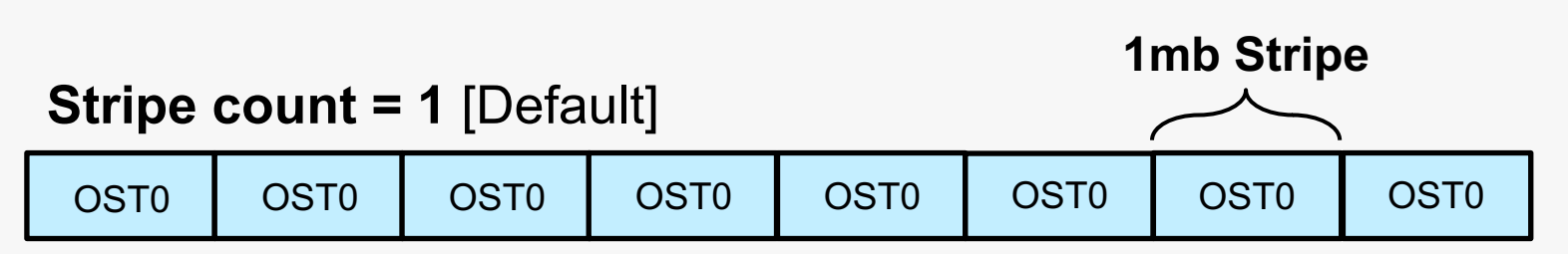

#### **Stripe count = 4**

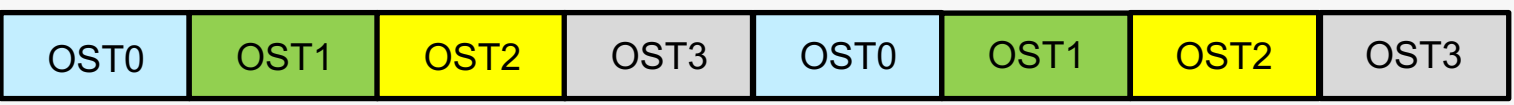

#### **Stripe count = 8**

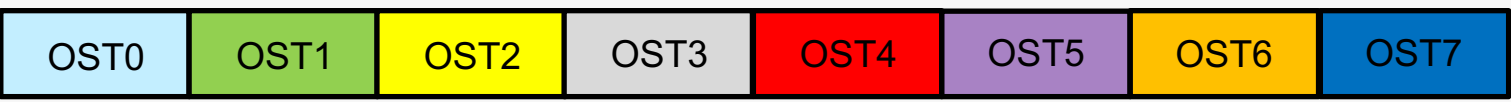

#### **Basic Idea**

Files are *striped* across OSTs using a predefined striping pattern (pattern = count & size)

#### **Stripe count**

The number of OSTs (storage devices) used to store/access the file  $[Default = 1]$ 

#### **Stripe size**

The width of each contiguous OST access  $[Default = 1m]$ 

**Note**: **1m = 1048576** 

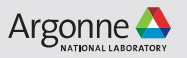

### **Important Notes about File Striping**

- Files and directories inherit striping patterns from the parent directory
- Default Striping is stripe count=1 and stripe size=1048576
- Don't set the stripe offset yourself (let Lustre choose *which* OSTs to use)
- Stripe count cannot exceed number of OSTs  $(56 \text{theta-fs0}, 160 \text{eagle/grand})$
- stripe count=-1 Use all available OSTs
- Striping cannot be changed once file created
	- Need to re-create file copy to directory with new striping pattern to change it

#### **Suggestions**

- File Per Process
	- Use default stripe count of 1
	- Use default stripe size of 1MB
- Shared File
	- Use 48 OSTs per file for large files  $> 1$  GB
	- Experiment with larger stripe sizes between 8 and 32MB
	- Collective buffer size will set to stripe size
- Small File
	- Use default stripe count of 1
	- Use default stripe size of 1MB

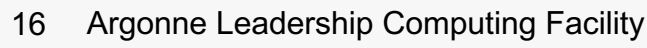

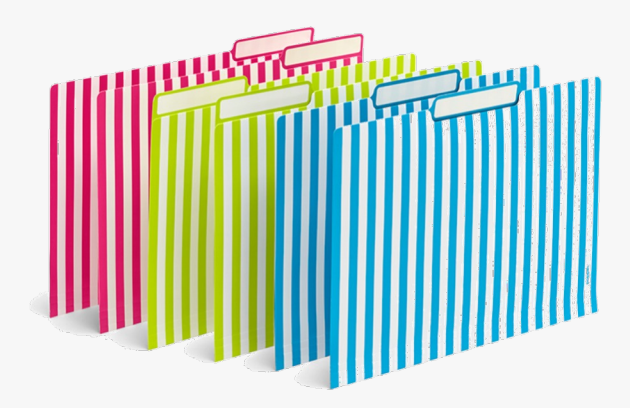

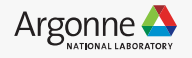

### **Example:** lfs setstripe

#### **The stripe settings are critical to performance**

• Defaults are **not** optimal for large files

#### **Command syntax:**

```
lfs setstripe --stripe-size <size> --count <count> <file/dir name>
lfs setstripe –S <size> -c <count> <file/dir name>
```

```
zamora@thetalogin6:~> mkdir stripecount4size8m
zamora@thetalogin6:~> lfs setstripe -c 4 -S 8m stripecount4size8m/.
zamora@thetalogin6:~> lfs getstripe stripecount4size8m
stripecount4size8m
stripe_count: 4 stripe_size: 8388608 stripe_offset: -1
```
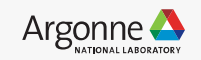

### **Example:**  lfs getstripe

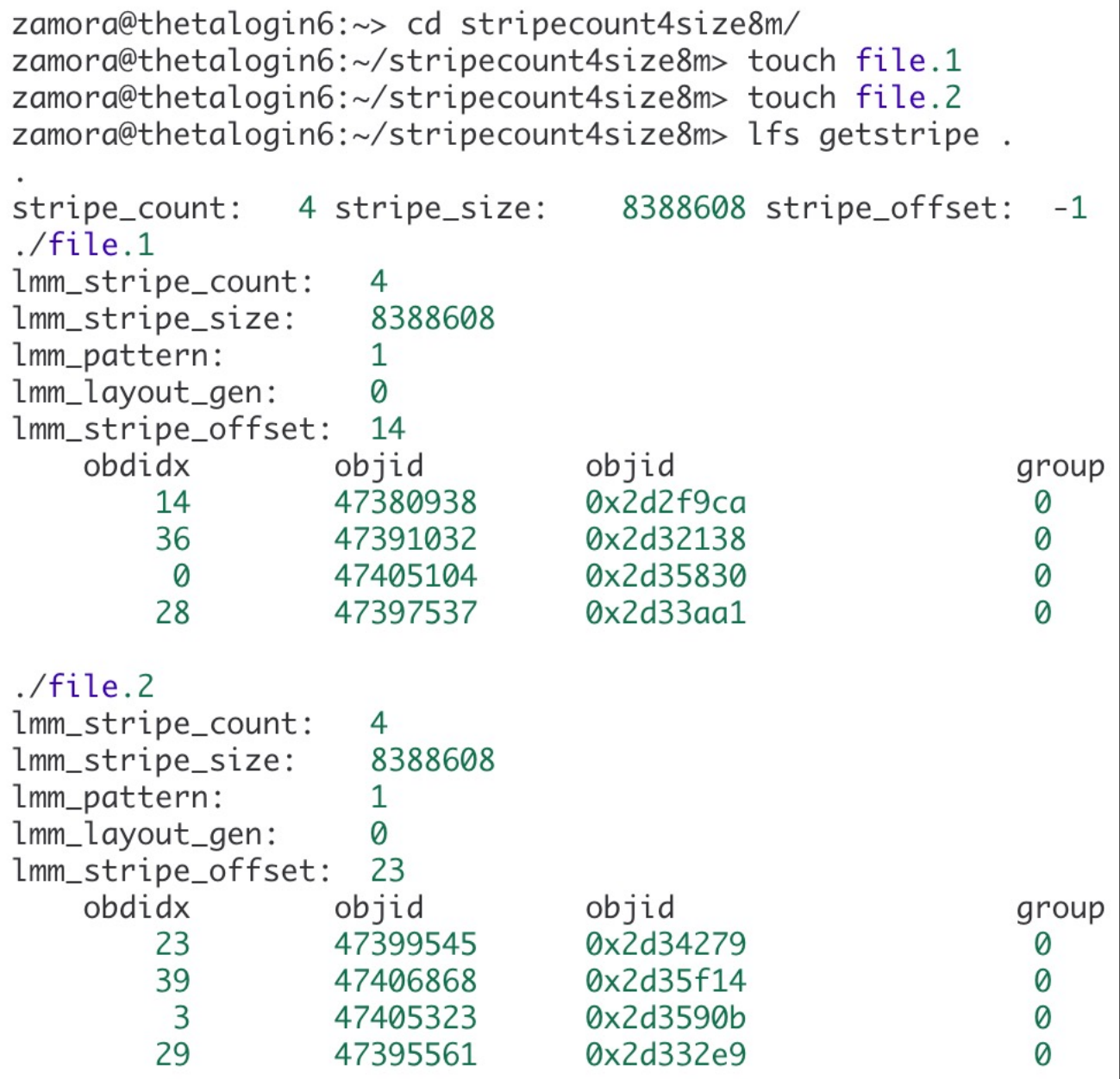

### **Cray MPI-IO Optimizations**

#### **Lustre Striping**

- <sup>l</sup> Can set stripe settings in **Cray MPI-IO** (striping\_unit=*size*, striping\_factor=*count*)
	- . Ex: MPICH MPIIO HINTS=\*:striping\_unit=<SIZE>:striping\_factor=<COUNT>

#### **Collective Optimization**

- Number of aggregator nodes (cb nodes hint) defaults to the striping factor (*count*)
	- . cray cb nodes multiplier hint will multiply the number of aggregators
	- **. Total aggregators =** cb\_nodes  $x$  cray cb\_nodes\_multiplier
- Collective buffer size defaults to the stripe size
	- . cb buffer size hint (in ROMIO) is ignored by Cray
	- ROMIO's collective buffer is allocated (according to this setting), but not used
	- . MPICH MPIIO HINTS=\*:cray cb nodes multiplier=<N>

#### **Documentation**

man intro mpi

Weigh cost of collective aggregation against optimization of access

- For small discontiguous chunk data, collective faster
- For larger contiguous data, independent read has no lock contention and may be faster
- If rank data is stripe aligned, independent writes may also be faster
- Experiment implement collective calls (MPI\_File \* all) and then turn off collective aggregation via romio cb write and romio cb read hints to see which performs better

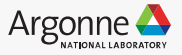

### **Shared File – 8MB/proc – Independent I/O**

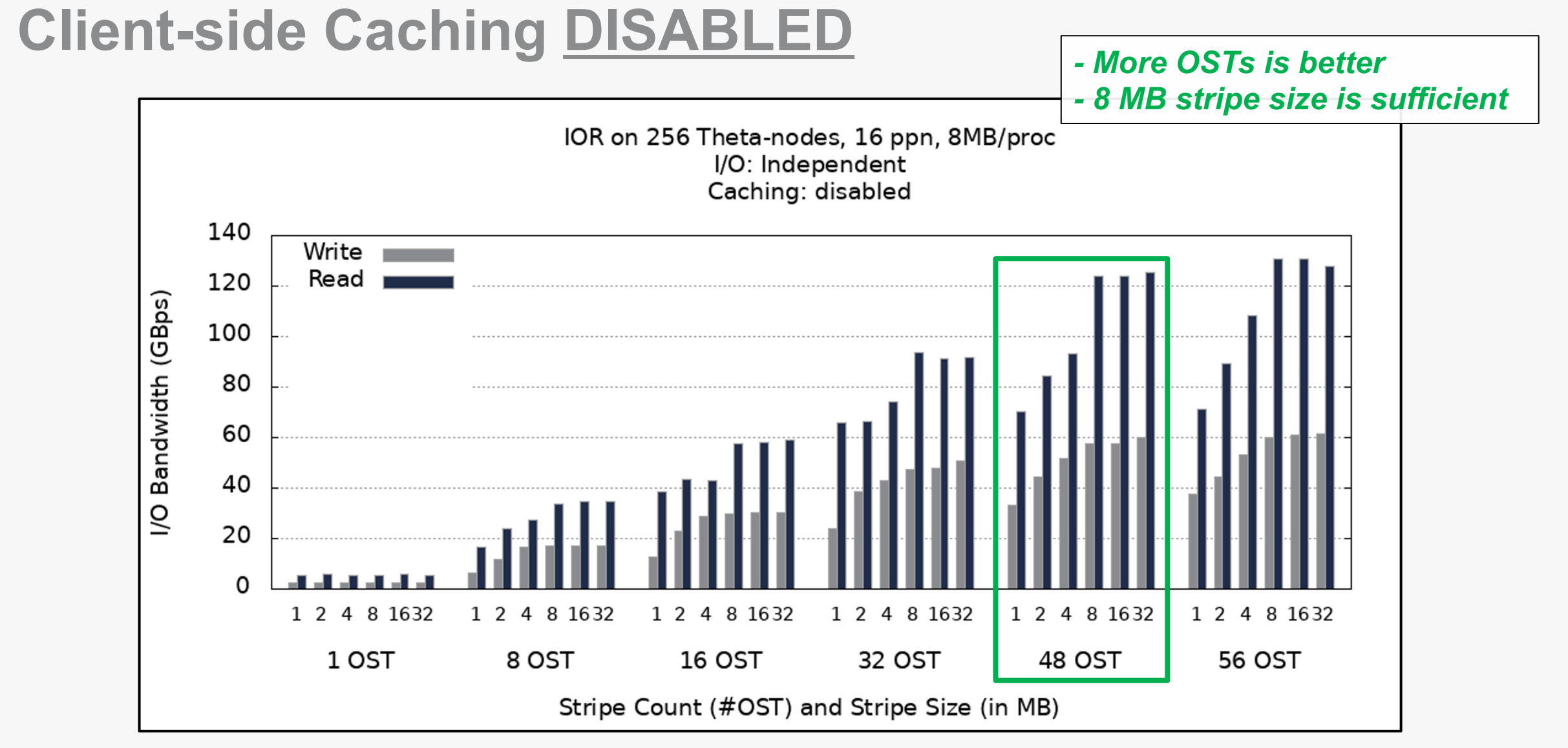

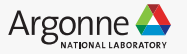

### **Profiling**

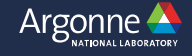

### **Darshan I/O Profiling**

#### **Open-source statistical I/O profiling tool**

- https://www.alcf.anl.gov/support-center/theta/darshan-theta
- No source modifications, lightweight and low overhead
	- Finite memory allocation (about 2MB) Overhead of 1-2% total

#### – **USE:**

- Make sure postscript-to-pdf converter is loaded: module load texlive
	- darshan module should be loaded by default
- I/O characterization file placed here at job completion:
	- /lus/theta-fs0/logs/darshan/theta/<YEAR>/<MONTH>/<DAY>
	- Format: <USERNAME>\_<BINARY\_NAME>\_id<COBALT\_JOB\_ID>\_<DATE>-<UNIQUE\_ID>\_<TIMING>.darshan
- Use darshan-job-summary.pl command for charts, table summaries
	- darshan-job-summary.pl <darshan file name> --output darshansummaryfilename.pdf
- Use darshan-parser for detailed text file
	- darshan-parser <darshan\_file\_name> > darshan-details-filename.txt
- Argonne Leadership Computing Facility

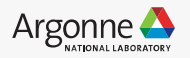

### **Darshan Output Example**

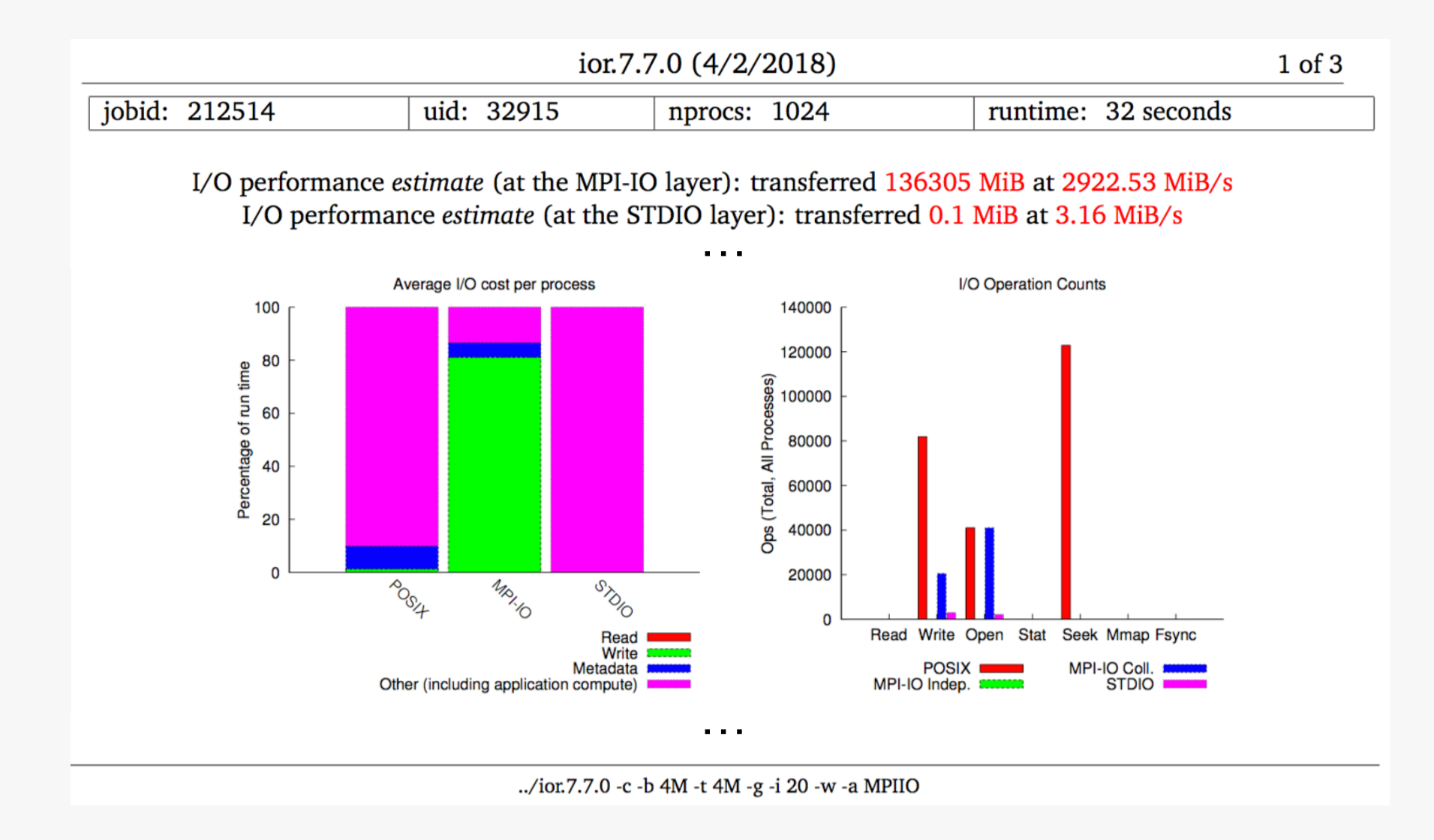

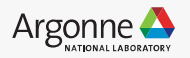

### **Cray-MPI: Environment Variables for Profiling**

#### MPICH MPIIO STATS=1

- MPI-IO access patterns for reads and writes written to stderr by rank 0 for each file accessed by the application on file close
- MPICH MPIIO STATS=2
	- set of data files are written to the working directory, one file for each rank, with the filename prefix specified by the MPICH MPIIO STATS FILE env variable
- MPICH MPIIO TIMERS=1
	- Internal timers for MPI-IO operations, particularly useful for collective MPI-IO
- MPICH MPIIO AGGREGATOR PLACEMENT DISPLAY=1
- MPICH\_MPIIO\_AGGREGATOR\_PLACEMENT\_STRIDE
- MPICH MPIIO HINTS=<file pattern>:key=value:...
- MPICH\_MPIIO\_HINTS\_DISPLAY=1

### **CrayPat for I/O**

- CrayPat uses binary instrumentation
- module load perftools
- pat build -w -g io -g mpi <binary name>
- pat report –s pe=ALL <pat-dir-name>

```
Table 5: File Input Stats by Filename
Time | Read MBytes | Read Rate | Reads | Bytes/ Call | File PE
0.645434 | 1,280.719242 | 1,984.275263 | 9,952.0 | 134,940.86 | Total
                                    |-----------------------------------------------------------------------------
| 0.585577 | 1,280.000000 | 2,185.878594 | 1,280.0 | 1,048,576.00 | testFile
||----------------------------------------------------------------------------
|| 0.076877 | 160.000000 | 2,081.242606 | 160.0 | 1,048,576.00 | pe.16
|| 0.074686 | 160.000000 | 2,142.314659 | 160.0 | 1,048,576.00 | pe.17
```
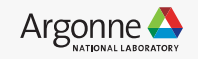

#### **Node-Local**

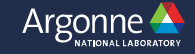

### **Node Local SSDs on Theta**

#### **Node Local SSD**

- <sup>l</sup> **128 GB** capacity
- <sup>l</sup> Read ~**1000 MB/s**
- $\bullet$  Write  $\sim$ **500 MB/s**
- Node-limited scope
- Requires explicit manual programming

#### **Use Cases**

- Store local intermediate files (scratch)
- Legacy code initialization with lots of small data files every rank reads
	- Untar into local ssd
- Need to be granted access PI contact [support@alcf.anl.gov](mailto:support@alcf.anl.gov)

#### **https://www.alcf.anl.gov/support-center/theta/theta-file-systems**

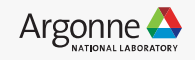

### **Using the SSDs on Theta**

**To access the SSD**, add the following in your qsub command line:

- <sup>l</sup> **--attrs ssds=required:ssd\_size=128**
	- This is in addition to any other attributes that you need
	- ssd size is optional

**The SSD are mounted on /local/scratch on each node**

• Data deleted when cobalt job terminates

#### **SSD I/O Performance**

- A few SSDs will be slower overall than Lustre, but ...
- Outperforms Lustre at scale based on aggregated bandwidth

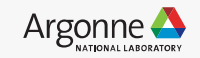

### **Node-Local SSD Performance**

Aggregated I/O bandwidth with IOR 2 processes per node, one file per process, Lustre VS SSD

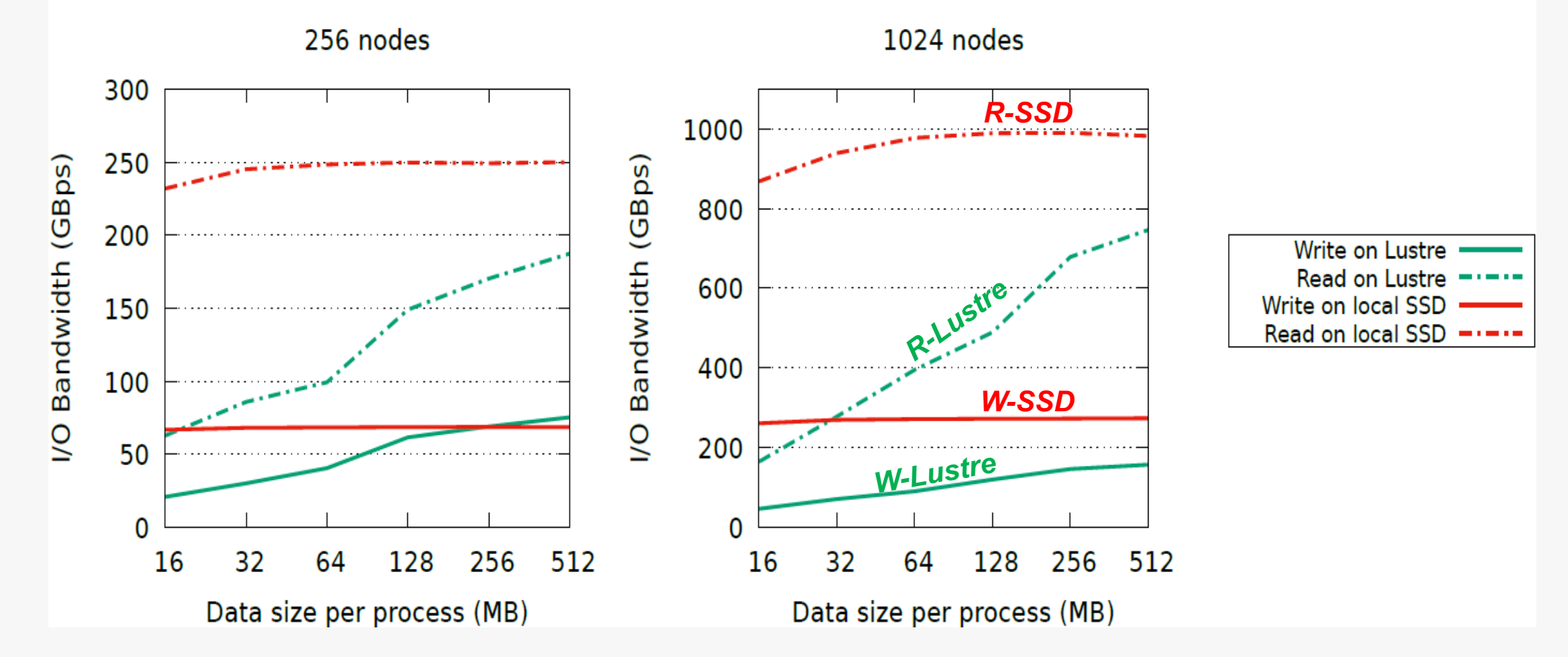

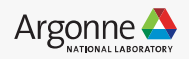

### **Summary**

- Use Lustre project file system for best performance
- Set stripe count and stripe size according to usage
- Use I/O libraries or MPI-IO libraries for best performance
- Use Darshan or other profiling tools to investigate current I/O behavior

ALCF Staff is available to help with I/O performance and analysis

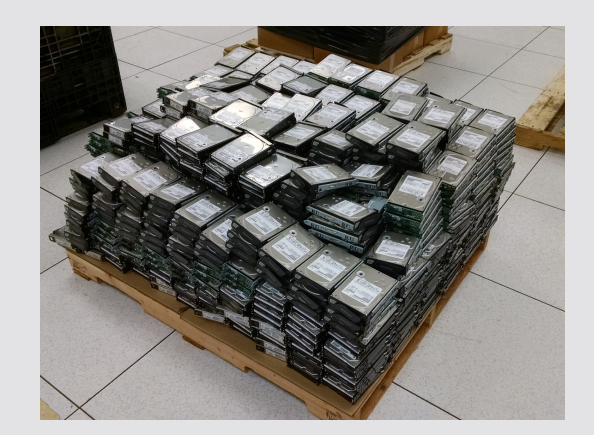

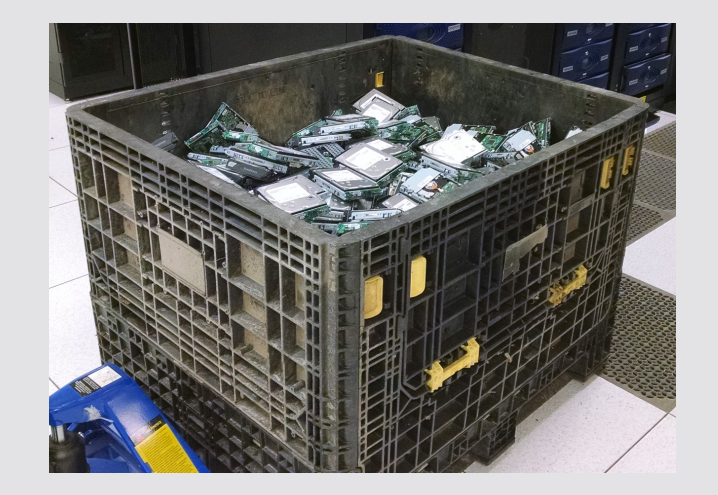

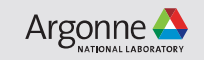

# **Thank You Questions?**